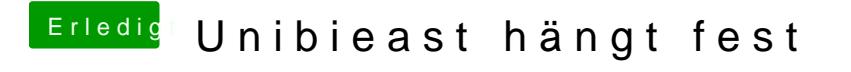

Beitrag von Nightflyer vom 23. Juni 2016, 15:51

50s kann ja nicht stimmen, immerhin werden da ca 6gb veschoben. Warum nimmst du nicht DiskmakerX, das klappt 100%